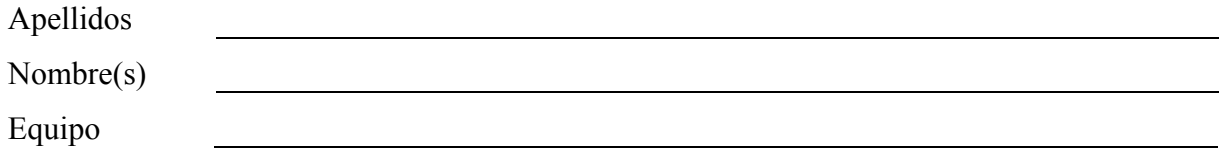

1. Un equipo de ingenieros de una empresa de informática ha realizado las estimaciones de un proyecto siguiendo el modelo COCOMO basado en puntos de función. Según se desprende del informe técnico elaborado por el equipo, se ha previsto como lenguaje base C++. Los valores de ajuste de los puntos de función han sido: 4 de gama "insignificante", 4 de gama "moderado" y el resto ninguno. Y los valores de ajuste para el esfuerzo han sido: los tres primeros de gama "baja", los cuatro siguientes "normal", y el resto de gama "alta". El tipo de proyecto es semiacoplado. Se pide que calcule la **tabla** de estimaciones completa.

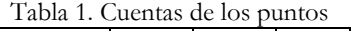

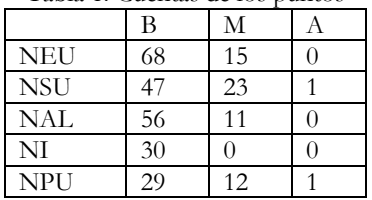

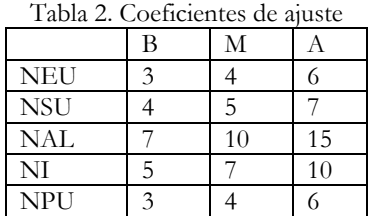

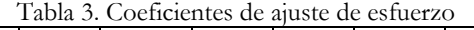

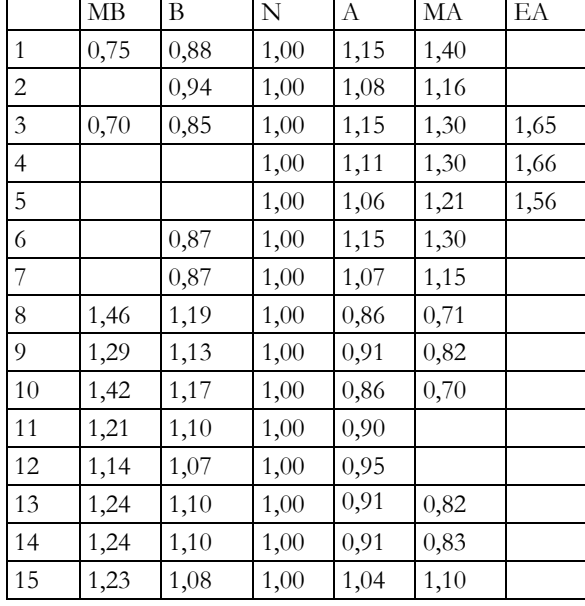

## **(2,5 puntos)**

2. Considérese la siguiente tabla de tareas y recursos:

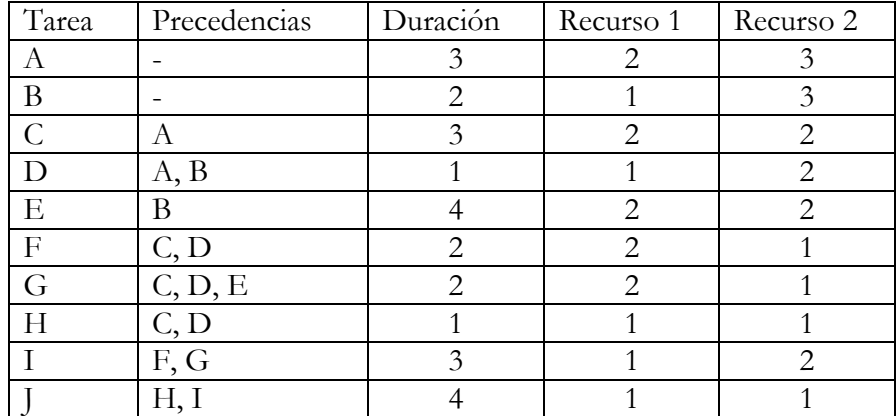

a) Dibujar el diagrama de recursos inicial teniendo en cuenta un máximo de 3 y 4 recursos.

- b) Dibujar el diagrama de Gantt inicial
- c) Dibujar la red PERT asociada e indicar el camino crítico.
- d) Dibujar el diagrama de Gantt ajustado
- e) Dibujar los diagramas de recursos ajustados

## **(2,5 puntos)**

- 3. Se está desarrollando un simulador virtual 3D para visualización de datos científica. En uno de los módulos se pretende mejorar aspectos de iluminación de objetos, para lo cual se va a mejorar algunos algoritmos de RayTracing, que permiten calcular la trayectoria que sigue un rayo de luz cuando interacciona con varios objetos en el espacio, y cuanta energía pierde en cada reflexión y refracción del rayo. Teniendo en cuenta este contexto, imagine que se está modelando en DFD una burbuja de tercer nivel que tiene la siguiente funcionalidad. A la burbuja en cuestión le llega la siguiente información: (a) una superficie en el espacio; por las características del problema, una superficie estará formada por una colección de 3 a 8 vértices en el espacio (un vértice en el espacio tendrá coordenadas X, Y, Z); (b) el tipo de superficie, que puede ser un valor entre 1 y 10; (c) un vector en el espacio que determina la orientación del rayo de luz (un vector es un punto en el espacio: X,Y,Z); (d) y la energía que incide en la superficie. El funcionamiento terminal interno de la burbuja en cuestión es el siguiente. En primer lugar se comprueba si la superficie es válida. Devolverá el resultado de la evaluación hacia el exterior (otro nivel), siendo los valores permitidos "0" (error) y "1" (correcto). Si la superficie es correcta, se calcula los nuevos valores de incidencia del rayo con la superficie. Como resultado de este calculo se obtiene la nueva dirección del rayo, la nueva energía del rayo, y la energía absorbida por la superficie. Para este calculo se necesita la superficie, el tipo de superficie, la orientación y la energía del rayo, así como los coeficientes de pérdida de energía asociada a cada tipo de superficie que están almacenados en una tabla, y que se obtienen de ésta con el tipo de superficie. Cada elemento de dicha tabla almacena para cada tipo de superficie 2 coeficientes: uno de absorción y otro de refracción (son datos reales).
	- a) Dibuje el DFD asociado a la funcionalidad de dicha burbuja.
	- b) Dibuje el DD de todos los elementos del diagrama anterior.

## **(2,5 puntos)**

4. A lo largo del desarrollo de un proyecto informático se abordan diversas tareas. Explique en qué consiste el Plan de Reducción, Supervisión y Gestión del Riesgo, dibuje la hoja de reducción y explique todo el proceso que se sigue hasta su reducción.

## **(2,5 puntos)**

NOTA: Las tres primeras preguntas son obligatorias. El examen se considerará superado si se ha contestado adecuadamente o se presenta un planteamiento de resolución razonable a las 3 primeras preguntas de la prueba, y obtenido al final una calificación mínima de 5 puntos, en ese orden.